#### Retrouvez EVALUAC sur les sites partenaires :

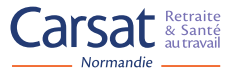

www.carsat-normandie.fr/entreprises/prevenir-vos-risques-professionnels.html

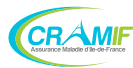

www.cramif.fr/prevenir-risques-pros

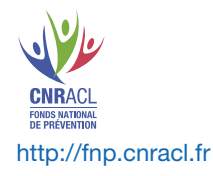

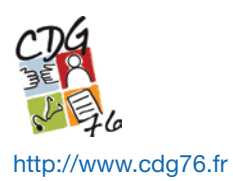

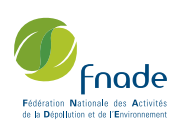

www.fnade.org/fr/fnade/colleges/collecte-services-collectivites

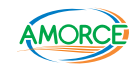

www.amorce.asso.fr (Déchets/Boîte à outils déchets)

# ÉVALUAC COLLECTE DES DÉCHETS MÉNAGERS ET ASSIMILÉS

>>

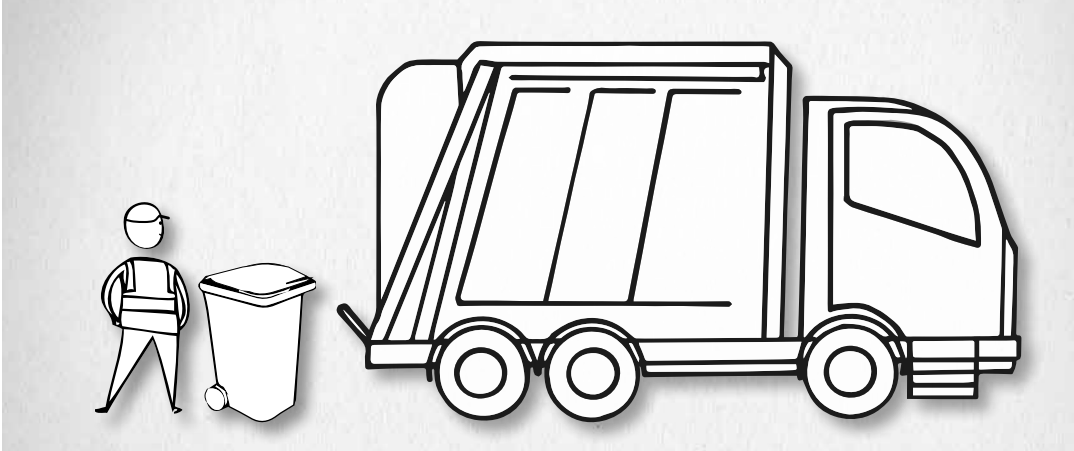

Un outil en ligne pour aider les Collectivités Territoriales donneurs d'ordres et les Opérateurs de collecte des déchets à s'auto-évaluer en regard de la recommandation R437

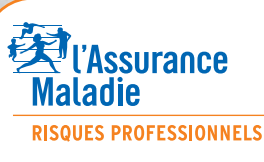

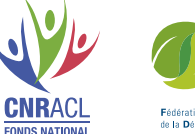

**DE PRÉVENTION** 

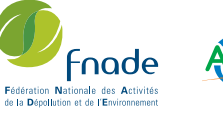

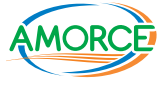

# ÉVALUAC, COMMENT ÇA MARCHE ?

#### >>

#### 1 Connectez-vous sur le site internet d'un des partenaires

**→ CARSAT Normandie** 

 $\rightarrow$  CRAMIF  $\rightarrow$  CNRACL

- $\rightarrow$  CDG 76  $\rightarrow$  FNADE
- 
- $\rightarrow$  AMORCE

**III & EVALUAC** 

All Assurance

CRAMF Carsat

#### 2 SÉLECTIONNEZ VOTRE PROFIL POUR COMMENCER

Donneur d'ordres  $\bigcap$ Opérateur de collecte

## 3 Complétez les fiches d'auto-évaluation

En renseignant les fiches :

- **→ Vous mesurez instantanément en** pourcentage votre niveau de mise en œuvre des recommandations de la R437.
- ➜ Vous obtenez une synthèse globale de votre positionnement en matière de prévention des risques professionnels par rapport à la recommandation R437.

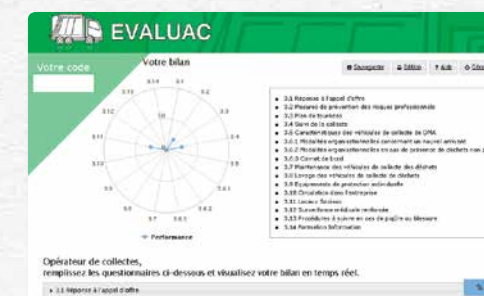

 Conserver précieusement ce code qui ne pourra pas vous être retransmis en cas de perte.

AMORCE

 $\rightarrow$  $20\%$  $\sim$ 

# 4 CODE DE RÉFÉRENCE

 $\rightarrow$  Ce code vous permettra d'accéder ultérieurement aux données que vous avez déjà renseignées.

### ÉVALUAC, POURQUOI L'UTILISER ? >>

ÉVALUAC doit permettre de :

- ✔ Mesurer, quantifier et caractériser le niveau d'application de la recommandation R437 à un moment donné.
- ✔ Pouvoir s'inscrire dans une démarche d'amélioration continue.
- ✔ Faire progresser la sécurité des métiers de la collecte,
- ✔ Contribuer à l'amélioration de l'image de la collectivité territoriale et de l'opérateur de collecte,
- ► Renforcer le dialogue instauré entre tous les acteurs de la prévention des risques professionnels,
- ✔ Donner de la lisibilité aux efforts consentis par les élus, la population et les opérateurs de collecte.

Recommandation de la CNAMTS adoptée par le Comité technique transport, de l'eau, du gaz, CTN C le 17 juin 2008 et le 20 novembre 2008, et par le Comité technique national des activités de service II CTN I le 13 mai 2008. *correspond à la R 388 modi* 

**RECOMMANDATION R 437**

**La collecte des déchets ménagers et assimilés\***

recomma

Déchets issus de l'activité domestique des ménages ou déchets non dangereux provenant des entreprises industrielles, des artisans , commerçants, écoles, services publics, hôpitaux, services tertiaires et collectés dans les mêmes conditions.

**\* Déchets ménagers et assimilés (dé
nition mise au point par l'ASTEE (ex. AGHTM) en 2000) :**

andation reco

**andation** dation

# ÉVALUAC, À QUELLE FRÉQUENCE S'AUTO-ÉVALUER >>

L'auto-évaluation doit être réalisée au moins annuellement pour permettre de statuer régulièrement sur l'avancement du plan d'actions pour atteindre les objectifs de la recommandation R437.

Les résultats des différentes auto-évaluations pourront être utilisés pour comparer l'évolution des pratiques du donneur d'ordres ou de l'opérateur de collecte dans le temps.